## A R T i S T - P A i N T E R - T U T O R

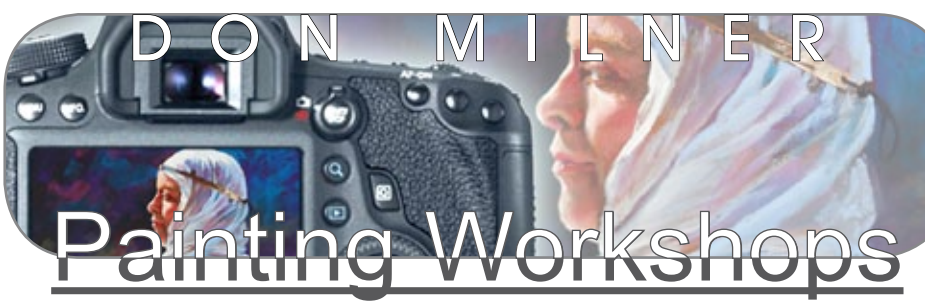

## **Photograph Your Art Work**

This workshop has been tailored to train and assist Artists and Craft persons to take better photographic copies of their work using a digital camera and then utilizing a computer with Photoshop to adjust and manipulate those images for maximum clarity and resolution for various applications such as prints, publications as well as their website and the Internet.

Students attending will require their own digital camera with PC Sync flash terminal output and/or a flash hot shoe (So we can plug in a flash) Also you will require your own computer *(Laptop)* preferred and a copy of Photoshop CS4 or similar. *(Can be downloaded from the Internet "Adobe" site* FREE\**)*  \*Trial for 30 days. It would be an advantage for you to bring along your own tripod however if you are not sure I can advise on a suitable one for best art copying.

Also bring along one or two of your paintings or work you would like to copy during the workshop.

I will have a set of 2 professional studio flash units to copy art in my demonstration and for use by students. This is a hands on and learn by participation and as we go where all students will get to use the professional flash units I supply and I will give you explanatory notes for all stages of the process that you can refer to again in the future.

 $\mathcal Y$  Learn how to photograph your art so it can be reproduced at very large sizes with no loss of quality. Also learn how Photoshop will assist you to improve clarity and detail.  $\sqrt{\frac{1}{2}}$  Scale your images without losses. **SARAR DETAIL- NO SURFROMERS** 

 $\mathcal N$  Many tips and tricks at every stage.  $\mathcal N$  Understand how to light for best colour  $\overline{accuracy}$ .  $\sqrt[d]{\text{How to remove reflection}}$  form the painting surface.  $\sqrt[d]{\text{Enhance colours}}$ and better match the colours of your originals. V Correct Pinching and Barrelling on your photographic copies using Photoshop ..and much, much more..

**C**

Please feel free to inspect my web site On-line Gallery at: www.donmilnerart.com and contact me if you have any queries or require additional information.

email: info@painting-n-drawing-lessons.com

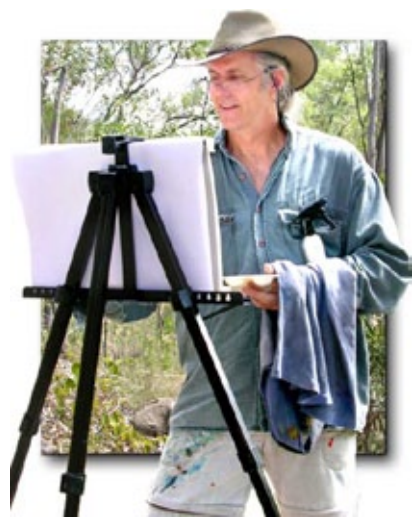

PO Box 274, Eumundi Queensland Australia 4562 TELEPHONE 0428 929 103 info@painting-n-drawing-lessons.com A B N : 7 7 0 5 3 4 8 6 6 2 5

**ENLARGE AGAIN**

**ENLARGE**

**STUNNING EEP RICH COLOURS**

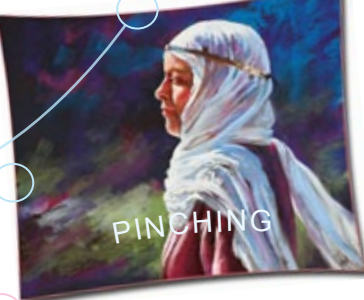

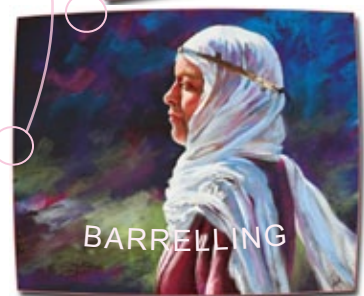